PREMIERE SPECIALITE **ACTIVITE NUMERIQUE : BILAN DE MATIERE ET REACTIF LIMITANT**

**Objectif :** Déterminer la composition de l'état final d'un système siège d'une transformation chimique totale à l'aide d'un langage de programmation

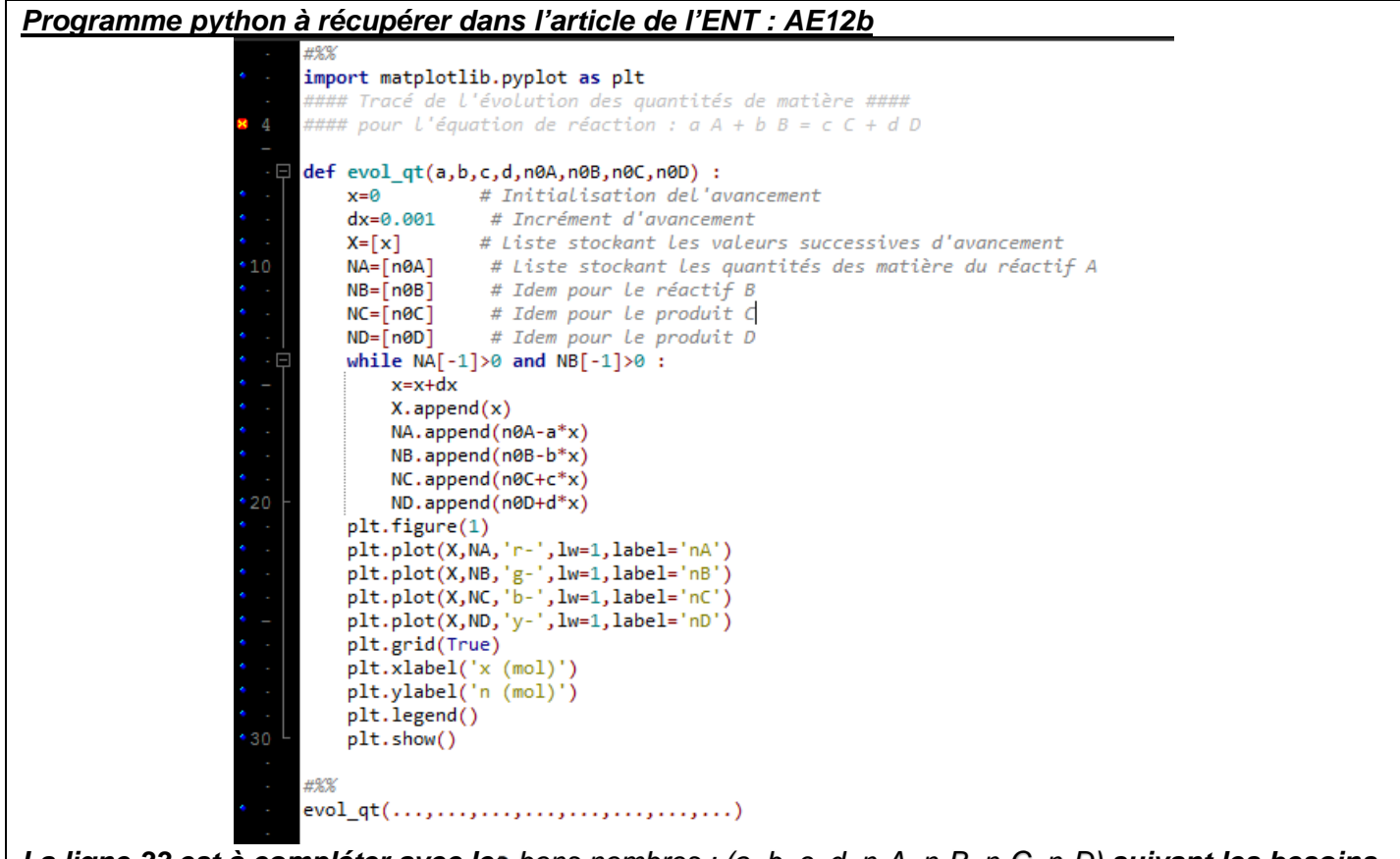

*La ligne 33 est à compléter avec les bons nombres : (a, b, c, d, n0A, n0B, n0C, n0D) suivant les besoins de l'exercice.* 

## **Exercice n°1 :**

Dans un flacon de combustion, on réalise la combustion du magnésium dans le dioxygène. À l'état initial, on introduit 0,30 mol de magnésium et 0,10 mol de dioxygène. Il se forme de l'oxyde de magnésium MgO.

 $Données : M(O) = 16,0 g.mol<sup>-1</sup>$ ;  $M(Mg) = 24,3 g.mol<sup>-1</sup>$ 

- 1. Écrire l'équation de la réaction modélisant la transformation chimique.
- 2. Compléter la ligne 33 puis utiliser le programme pour connaître la quantité de matière d'oxyde de magnésium formé.
- 3. En déduire la masse d'oxyde de magnésium formé.

## **Exercice n°2 :**

Les ions cuivre Cu<sup>2+</sup>(aq) colorent une solution aqueuse en bleu. En faisant réagir des ions cuivre avec des ions hydroxyde HO<sup>-</sup><sub>(aq)</sub> incolores, il se forme un précipité bleu d'hydroxyde de cuivre Cu(OH)<sub>2 (s)</sub>. Un élève réalise le protocole suivant :

- Dans un bécher, verser 20,0 mL de solution de sulfate de cuivre de concentration  $C = 0.10$ mol.L-1, mesuré à l'éprouvette graduée.
- Ajouter 50,0 mL de solution d'hydroxyde de sodium de concentration  $C = 0,10$  mol.L<sup>-1</sup>, mesuré à l'éprouvette graduée.
- Filtrer le mélange.
- 1. Écrire l'équation de la réaction modélisant la transformation chimique.
- 2. Calculer les quantités de matière initiales en jeu.
- 3. Modifier la ligne 33 puis utiliser le programme pour connaître la quantité de matière à l'état final.
- 4. En déduire la couleur du filtrat.